## Analytische Mechanik und spezielle Relativitätstheorie

1. Computerubung  $WS \frac{14}{15}$  Abgabetermin: 15.12.2014

 $Vorlesung: Luis Santos - Übungen: Andreas Deser - Computerübungen: Xiaolong Deng$ 

## Circular restricted three-body problem

Although a problem with two gravitationally interacting point masses is analytically solvable, a system containing three gravitationally interacting point masses is in general not analytically solvable. A rather simplified three-body problem occurs when one of the masses is much smaller than the other two:  $m_3 \ll m_1, m_2$ . This may be e.g. the case of a comet under the gravitational influence of Jupiter and the Sun. In that case, whereas  $m_3$  is affected by the other two masses, the big masses are not affected by  $m_3$ . We may hence solve separately the two-body problem for masses  $m_1$  and  $m_2$ , and then study the evolution of  $m_3$  in the gravitational field of the other two masses. As a further simplification we will assume that the two big masses execute circular orbits about their center of mass. So formulated, this is the so-called circular restricted three-body problem.

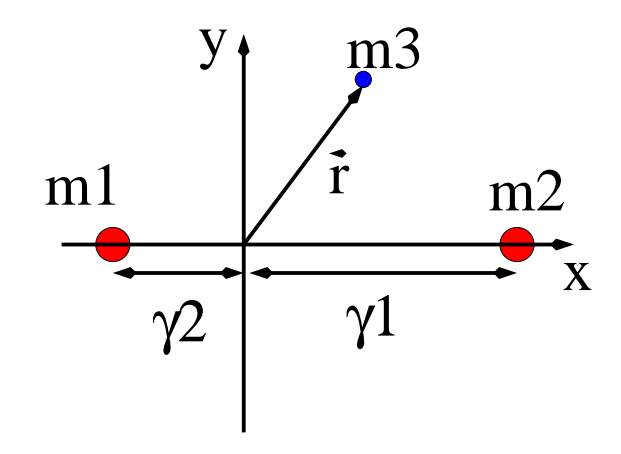

Assuming for simplicity the (constant) relative diatance  $R = 1$  as the unit of length, and  $G(m_1+m_2)=1$  as the unit of mass, we may define  $\gamma_1 = Gm_1$  and  $\gamma_2 = Gm_2 = 1-\gamma_1$ , and the positions of  $m_{1,2}$  will be hence:  $\vec{r}_1 = -\gamma_2(\cos t, \sin t, 0)$ , and  $\vec{r}_2 = \gamma_1(\cos t, \sin t, 0)$ .

The third mass has a position  $\vec{r} = (x, y, z)$ . The equations of motion for  $\vec{r}(t)$  will be given by the gravitational force exerted by the other two masses. It is convinient to use the non-inertial reference frame rotating with the big masses (with rotation frequency  $\vec{\omega} = \omega \vec{e}_z$ , with  $\omega = 1$ ). Recall that in the non-inertial frame we need to add the effect of both the Coriolis and the centrifugal forces:

$$
m_3\ddot{\vec{r}} = \vec{F}_{13}(\vec{r}) + \vec{F}_{23}(\vec{r}) - 2m_3\vec{\omega} \times \dot{\vec{r}} - m_3\vec{\omega} \times (\vec{\omega} \times \vec{r})
$$

where, for  $j = 1, 2, \vec{F}_{j3}(\vec{r}) = -m_3 \gamma_j \frac{(\vec{r} - \vec{r}_j)}{|\vec{r} - \vec{r}_j|^3}$  $(\vec{r}-\vec{r}_j)^3$ , with  $\vec{r}_1 = -\gamma_2 \vec{e}_x$  and  $\vec{r}_2 = \gamma_1 \vec{e}_x$  the position of the two big masses in the rotating frame (see the figure).

We have hence three coupled second-order differential equations for x, y and z, which demand six initial conditions given by  $\vec{r}(0)$  and  $\dot{\vec{r}}(0)$ .

• Write a program to solve these equations (see the additional notes at the end of the exercise).

Once you have written the code, you may start investigating the dynamics of  $m_3$ .

• Check that:

$$
\frac{1}{2}(\dot{x}^2 + \dot{y}^2 + \dot{z}^2) + U(x, y, z) \tag{1}
$$

is a constant of motion, with  $U(x, y, z) = -\frac{\gamma_1}{|\vec{r} - \vec{r}_1|} - \frac{\gamma_2}{|\vec{r} - \vec{r}_2|} - \frac{1}{2}$  $\frac{1}{2}(x^2+y^2)$  the effective potential resulting from the sum of the gravitational and the centrifugal potentials.

In order to analyse the dynamics it is convenient to visualize the trajectories. In Mathematica it is particularly useful for this purpose the command ListAnimate (see the additional notes at the end of the exercise). If you use C or FORTRAN codes you may visualize the data files using e.g. gnuplot if you work under Linux.

• You may have a look on how sensitive are the orbits of  $m_3$  with respect to the initial conditions. Consider for example  $m_1 = m_2$  and two very close initial conditions for the position of  $m_3$ . What happens with the trajectories after a sufficiently long time? Explore it for different initial conditions.

Another important question is whether the particle  $m_3$  can scape from the gravitational attraction of the big masses. Consider the case  $m_1 \gg m_2 \gg m_3$ . This may be the case of say the Sun  $(m_1)$ , Jupiter  $(m_2)$ , and a comet  $(m_3)$ .

- Let us first consider a very small  $m_2$ , e.g.  $m_2 = 0.0001m_1$ . Consider an initial condition  $\vec{r}_0 = (x_0, y_0, 0)$ . Investigate the trajectories for different values of  $r_0 =$  $|\vec{r}_0|$ . You should see that there is a critical value  $(r_0)_{cr}$  such that for  $r_0 > (r_0)_{cr}$  the comet scapes to infinity? Determine numerically that value.
- What happens if  $r_0 < (r_0)_{cr}$ ?
- Challenge: Can you guess actually why the system behaves like this? Hint: You should have a look to the two-body problem  $m_1 \gg m_3$ , and solve the Kepler problem in the rotating frame. By doing that you may even get an analytical form for  $(r_0)_{cr}$  that you may compare with the numerically found.
- Compare the case of a negligible  $m_2$  to a case in which  $m_2$  is non-negligible, but still  $m_2 \ll m_1$ , e.g.  $m_2 = 0.01$ . You will see that the effect of  $m_2$  is especially remarkable if  $r_0$  is in the vicinity of  $(r_0)_{cr}$ . What may happen in that case?

Finally, let us have a look to some peculiar points, known as Lagrange points, at which (in the rotating frame)  $\dot{\vec{r}} = \ddot{\vec{r}} = 0$ . There are five of them, traditionally denoted as  $L_{j=1,\dots,5}$ . Let us assume  $\gamma_2 \ll \gamma_1$ , which may be e.g. the case of the Sun and Earth.

- a)  $L_1$  is located at  $y = z = 0$ , and  $x \approx \gamma_1 \alpha$  with  $\alpha = \left(\frac{\gamma_2}{3\gamma_1}\right)$  $\frac{\gamma_2}{3\gamma_1}\Big)^{1/3}.$
- b)  $L_2$  is at at  $y = z = 0$ , and  $x \approx \gamma_1 + \alpha$ .
- c)  $L_3$  is at  $y = z = 0$ , and  $x \approx \gamma_1 2 + \frac{7}{4}\alpha^3$ .
- d)  $L_4$  is at  $x = \frac{1}{2} \gamma_2$ ,  $y = \frac{\sqrt{3}}{2}$  $\frac{\sqrt{3}}{2}$ ,  $z=0$ .
- e)  $L_5$  is at  $x = \frac{1}{2} \gamma_2, y = -\frac{\sqrt{3}}{2}$  $\frac{\sqrt{3}}{2}$ ,  $z=0$ .
- By slightly departing from  $L_{i=1,2,3}$ , show that those Lagrange points are unstable.

• Doing the same, show that  $L_{4,5}$  are stable for  $\gamma_2 < \gamma_{cr}$ . Find numerically  $\gamma_{cr}$  (Hint: the value of  $\gamma_{cr}$  is rather small, less than 0.05; the difference between stable and unstable regimes will be very clear from the evolution.)

## Additonal Notes

- If you use Mathematica, you will find especially useful the command NDSolve, which permits the solution of sets of differential equations. For example the following Mathematica code solves the system of equations  $\ddot{x} = a\dot{x} - x$ ,  $\ddot{y} = -a\dot{y} - by$ for some initial conditions, and plots the resulting  $(x, y)$  trajectories in a movie:  $tmax=5;$  $a=0.1$ ; $b=0.5$ ; $x0=0.5$ ; $y0=0.3$ ;  $sol = NDSolve({x^n/t}) = -a^*x'tl - x/t, y^n/t = -a^*y'tl - b^*y/t,$  $x[0] == x0, y[0] == y0, x'[0] == 0.0, y'[0] == 0.0, y$  ${x/t, y/t, x'/t, y'/t}, \{t, 0, \text{tmax}\};$  $nfr = 200$ ;  $Lmax = 1$ ;  $tmax = 25$ ;  $ListAnimal {Table} [ParameterI to t] Evaluate [{x/t}, y/t] \rangle$ , sol], {t, 0, n\*tmax/nfr},  $PlotRange \rightarrow \{\{-Lmax, Lmax\}, \{-Lmax, Lmax\} \}$ ,  $\{n, Lmax\}, \{n, m, m\}$ ,  $\}$ 
	- $\text{Animal}$  -> False
- If you use C or FORTRAN, you will have first to transform the set of equations into a set of first-order differential equations, by simply introducing the velocities  $(v_x, v_y, v_z) = \frac{d}{dt}(x, y, z)$ . Calling  $\vec{W} = (x, y, z, v_x, v_y, v_z)$ , you may express the set of 6 coupled first-order differential equations in the form:  $\frac{d}{dt}\vec{W} = \vec{F}[\vec{W}]$ . If you know the solution at time t, you may evolve to a time  $t + dt$  by employing the so-called 4th order Runge-Kutta method:

$$
\vec{W}[t+dt] = \vec{W}[t] + \frac{dt}{6} (k_1 + 2k_2 + 2k_3 + k_4), \qquad (2)
$$

with  $\vec{k}_1 = \vec{F}[\vec{W}[t]], \vec{k}_2 = \vec{F}[\vec{W}[t] + \vec{k}_1 dt/2], \vec{k}_3 = \vec{F}[\vec{W}[t] + \vec{k}_2 dt/2],$  and  $\vec{k}_4 =$  $\vec{F}[\vec{W}[t] + \vec{k}_3dt]$ . You just need to start with the initial conditions  $\vec{W}[0]$ . Note that you should choose dt small enough to avoid numerical instability.